# **ConditionalFormat.CreateCondition(Condition.Compar ison, String, String)**

## **Description**

Creates a [Condition](https://wiki.softartisans.com/display/EW10/Condition) of the specified [ComparisonType.](https://wiki.softartisans.com/display/EW10/Condition.ComparisonType)

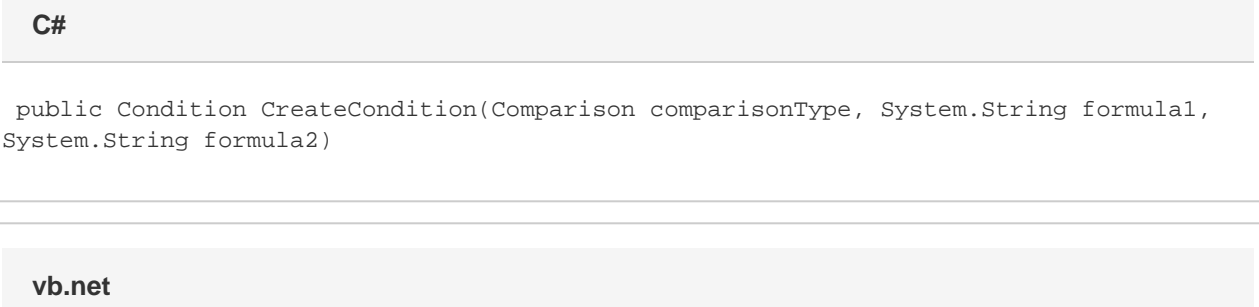

Public Function CreateCondition(ByVal comparisonType As Comparison, ByVal formula1 As String, ByVal formula2 As String) As Condition

# **Parameters**

#### **comparisonType**

A [Condition](https://wiki.softartisans.com/display/EW10/Condition) constant representing the type of comparison Excel will use when comparing a cell value to the parameters formula1 and formula 2. The comparison type must require two formulas and may be set to one of the following values: [Condition.Comparison.CellValueBetween](https://wiki.softartisans.com/display/EW10/Condition.Comparison#Condition.Comparison-CellValueBetween) or [Co](https://wiki.softartisans.com/display/EW10/Condition.Comparison#Condition.Comparison-CellValueNotBetween) [ndition.Comparison.CellValueNotBetween.](https://wiki.softartisans.com/display/EW10/Condition.Comparison#Condition.Comparison-CellValueNotBetween).

#### **formula1**

The formula to use for the minumum value.

#### **formula2**

The formula to use for the maximum value.

### **Returns**

A [Condition](https://wiki.softartisans.com/display/EW10/Condition) object representing the condition created.

### **Examples**

```
 ExcelApplication xla = new ExcelApplication();
Workbook wb = xla.Create();
Range rng = wb.Worksheest[0].CreateRange("$B$2:$F$10");
ConditionalFormat condFmt = wb.CreateConditionalFormat();
Condition cond =
     condFmt.CreateCondition(
     Condition.Comparison.CellValueBetween,
    "=100" ,
    " =150 " ) \; ;
Font fnt = cond.Style.Font;
fnt.Bold = true;
fnt.Color = wb.Palette.GetClosestColor(100, 100, 255);
rng.SetConditionalFormat(condFmt);
```
#### **vb.net**

```
 Dim xla As New ExcelApplication()
Dim wb As Workbook = xla.Create()
Dim rng As Range = wb.Worksheets(0).CreateRange("$B$2:$F$10")
Dim condFmt As ConditionalFormat = wb.CreateConditionalFormat()
Dim cond As Condition = _
    condFmt.CreateCondition( _
     Condition.Comparison.CellValueBetween, _
    "=100", _
    "=150")
Dim fnt As Font = cond.Style.Font
fnt.Bold = True
fnt.Color = wb.Palette.GetClosestColor(100, 100, 255)
rng.SetConditionalFormat(condFmt)
```